$<<$ Visual Basic

书名:<<Visual Basic程序设计实用教程>>

- 13 ISBN 9787300101507
- 10 ISBN 730010150X

出版时间:2009-2

页数:321

PDF

更多资源请访问:http://www.tushu007.com

, tushu007.com

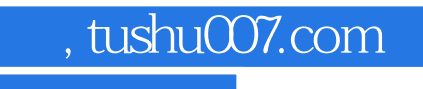

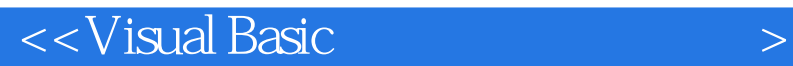

本书共分为10章,系统地介绍了Visual Basic 6.0的基本功能和使用方法。 前9章以"主要知识点+精选实例+巩固与提高+课后习题"的方式介绍了Visual Basic的入门知识,Visual Basic编程的相关概念和窗体对象,Visual Basic程序设计基础,Visual Basic控制结构,Visual Basic的过程 ,Visual Basic控件,Visual Basic菜单、工具栏、状态栏和对话框,Visual Basic与数据库,Vistlal Basic的  $10$ Visual Basic

## , tushu007.com

## $<<$ Visual Basic

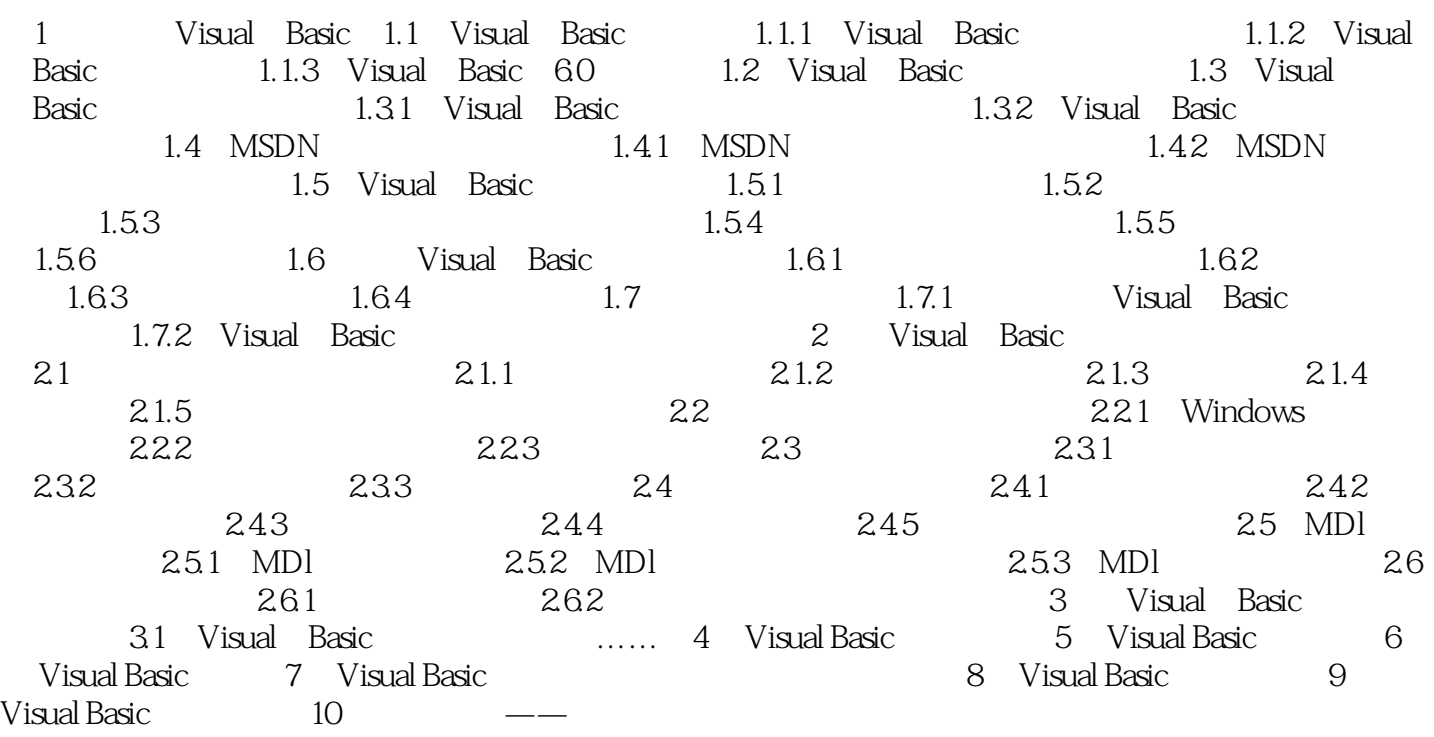

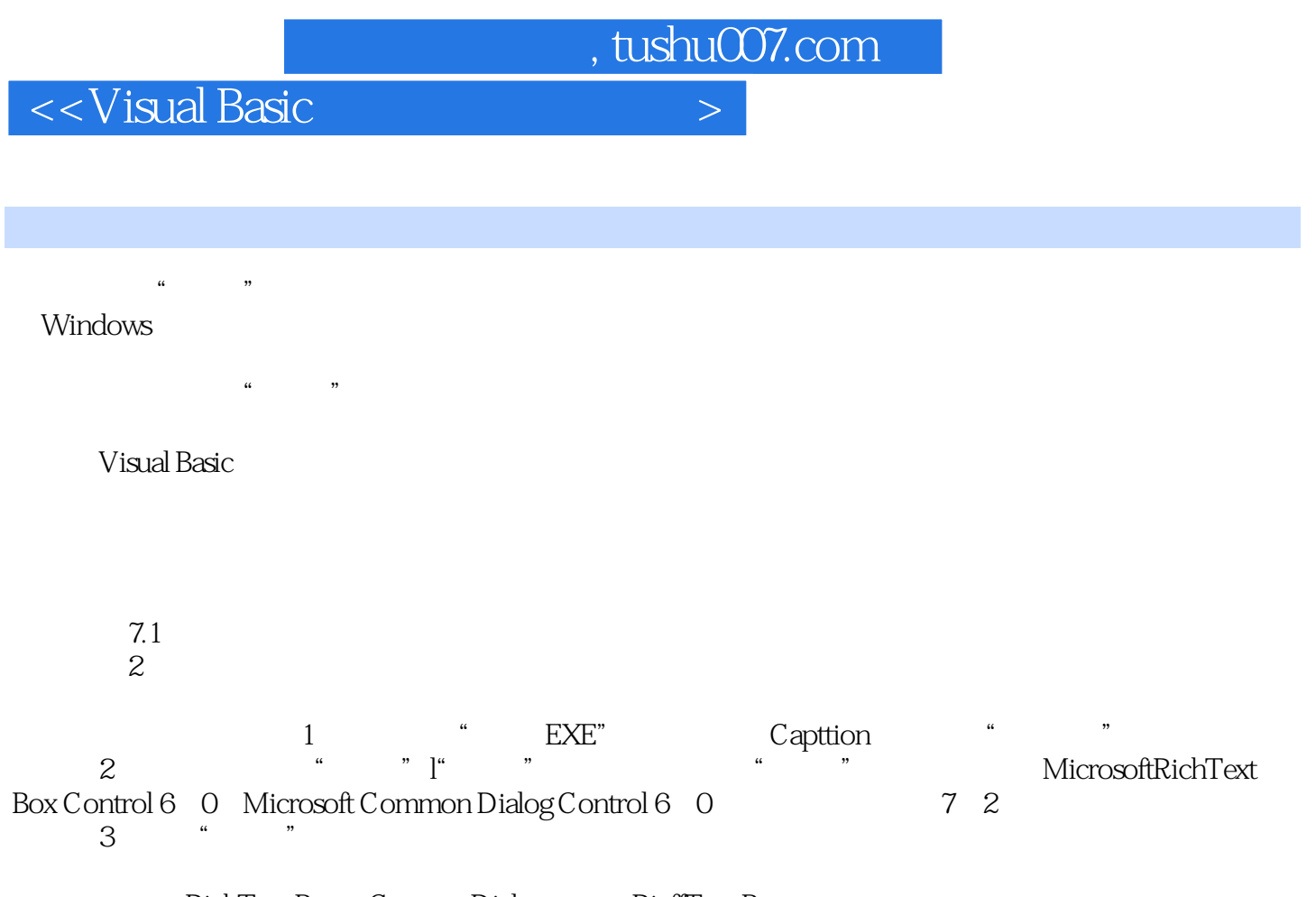

RichText Box Commn Dialog RicffText Box<br>ScrollBar 2rffVertical  $S$ crollBarange,  $2$  rff $V$ ertical,  $\alpha$ 

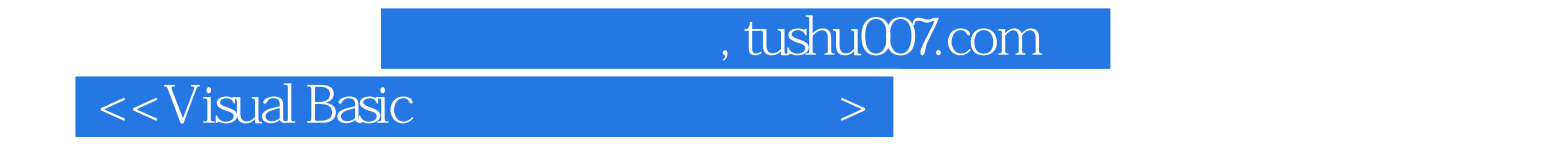

Visual Basic

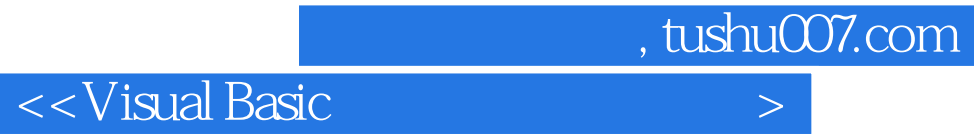

本站所提供下载的PDF图书仅提供预览和简介,请支持正版图书。

更多资源请访问:http://www.tushu007.com